# **3 Posses e hábitos do uso de aparelhos elétricos**

# **3.1. Breve histórico**

A primeira pesquisa de campo, quantitativa, denominada "Pesquisa de Posse de Eletrodomésticos e Hábitos de Uso – PPH", na classe residencial, em âmbito nacional, teve a coordenação da Eletrobrás, por meio do PROCEL, e foi realizada em 1988. Esta pesquisa foi realizada na época em 291 municípios em 23 estados brasileiros e no Distrito Federal, contemplando todas as regiões do país e contou com o apoio de 27 concessionárias locais [25].

Entre os anos de 1997 e 1998, o PROCEL, em parceria com a PUC-Rio, e sob coordenação da Eletrobrás, desenvolveu uma metodologia aplicada aos consumidores residenciais e comerciais atendidos em baixa tensão para apurar as posses de equipamentos e hábitos de uso dos mesmos. Este trabalho foi realizado em 15 estados brasileiros e no Distrito Federal, com a colaboração de 20 concessionárias de energia elétrica [26].

A partir daí, esta metodologia vem sendo aplicada para acompanhamento e monitoração das posses e hábitos do uso destes equipamentos elétricos em clientes atendidos na baixa tensão. Nos anos de 2004 a 2006 a pesquisa ocorreu com a mesma coordenação e execução da anterior, porém com um escopo mais amplo, abrangendo os seguintes segmentos de consumo: residencial, comercial/industrial (baixa tensão), comercial/industrial (alta tensão) e poderes públicos (alta tensão). Foram contemplados 17 estados e o Distrito Federal, com a participação de 21 concessionárias de energia elétrica [26]. O mapa da figura 9 ilustra as regiões e suas respectivas concessionárias onde o trabalho foi realizado:

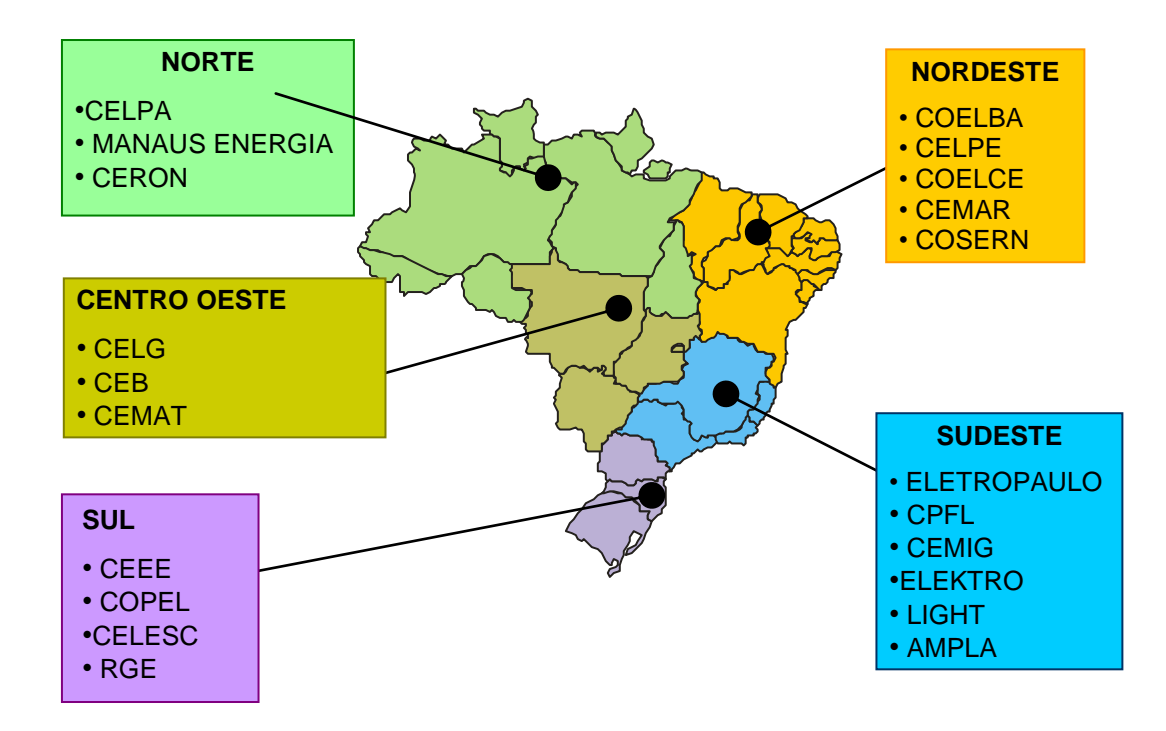

Figura 9 – Concessionárias que realizaram PPH entre 2004 e 2006 em parceria com a PUC e PROCEL [25]

# **3.2. Tipos de pesquisa**

A pesquisa de marketing inclui a identificação, coleta, análise, disseminação e uso de informações. Cada fase desse processo é importante [27].

As pesquisas de mercado nos permitem inferir sobre quantidade/proporções populacionais de interesse através de amostras finitas representativas destas populações. Estas pesquisas podem ser de dois tipos:

- Qualitativas: As amostras são de natureza exploratória, não possuem representatividade estatística e nem permitem estimativas populacionais. A aplicação do instrumento de coleta de dados se dá por meio de grupos de foco, ou entrevistas individuais.
- Quantitativas: São em sua essência um processo de medição, por isso segue critérios matemáticos bastante rígidos onde as amostras possuem representatividade estatística e permitem que sejam feitas estimativas populacionais. Dentre as pesquisas quantitativas, destacam-se as do tipo "Tracking" (onde a amostra pode variar) e as do tipo "painel" (onde a amostra é a mesma).

A PPH é uma pesquisa quantitativa do tipo "tracking" onde é aplicado um formulário de auditoria energética de posses e hábitos em residências e comércio. No anexo 2 apresenta-se o formulário típico para pesquisa de posses e hábitos nos padrões PUC/PROCEL para o segmento residencial baixa tensão. O formulário possui 9 páginas e contempla as seguintes informações:

- Identificação e caracterização do domicílio;
- Levantamento de posses de todos os aparelhos elétricos presentes no domicílio;
- Levantamento dos hábitos de consumo dos principais aparelhos elétricos;
- Características socioeconômicas e comportamentais.

Como produto oficial, uma PPH fornece informações da posse, marca, modelo e principalmente potência dos aparelhos elétricos, além dos hábitos de uso dos mesmos. Durante a pesquisa, o entrevistador coleta diretamente no campo o valor da potência do aparelho. Às vezes, não é possível identificar estas informações. Quando isso acontece, o pesquisador coleta os dados dos aparelhos, por exemplo, geladeira de 1 porta, com mais de cinco anos de uso, capacidade de 180 litros e posteriormente é feito um levantamento com base em tabelas do INMETRO/PROCEL para adequar a potência do aparelho em questão.

Durante a pesquisa de campo é importante a identificação do consumo do aparelho. Dessa forma, o pesquisador coleta o número de dias no mês e os horários em que cada aparelho fica ligado, e juntamente com a informação da potência estima-se o consumo horário diário e mensal do cliente.

A partir das informações levantadas com a PPH, pode-se, por exemplo, descobrir a participação de cada aparelho eletrodoméstico no consumo residencial, conforme apresentado na figura 10 abaixo, cujas informações refletem o perfil do Brasil no ano de 2005:

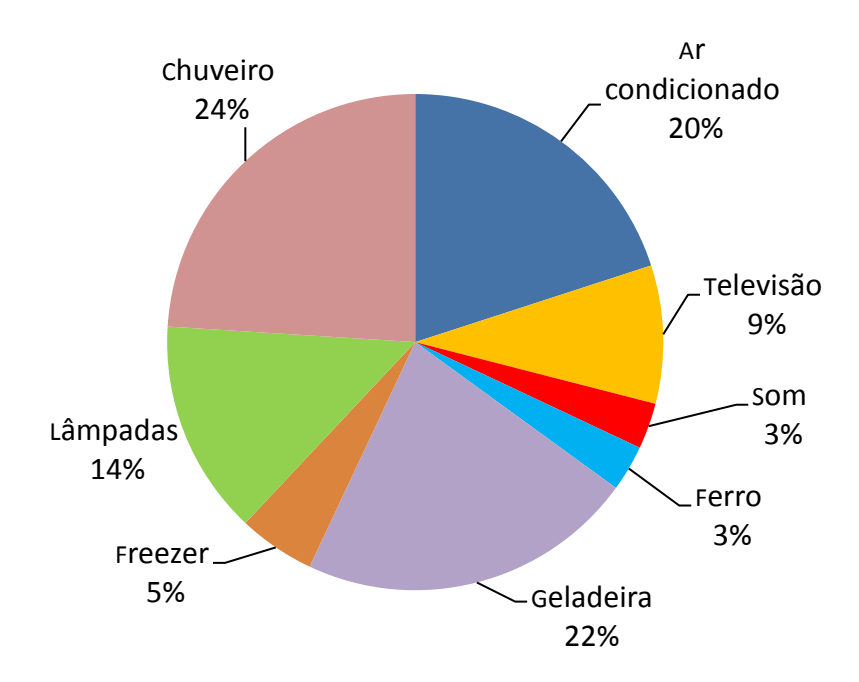

Figura 10 – Participação de eletrodomésticos no consumo residencial no Brasil em 2005 Fonte: [25].

Após processar estas informações é possível também se obter o perfil da curva de carga do consumidor (ou de um grupo de consumidores). No exemplo da figura 11 abaixo, apresenta-se o gráfico da curva de carga para a região sudeste, com base nas declarações feitas nas pesquisas de posses e hábitos mencionadas no início deste capítulo das concessionárias que compõe esta região, referente ao ano base de 2005.

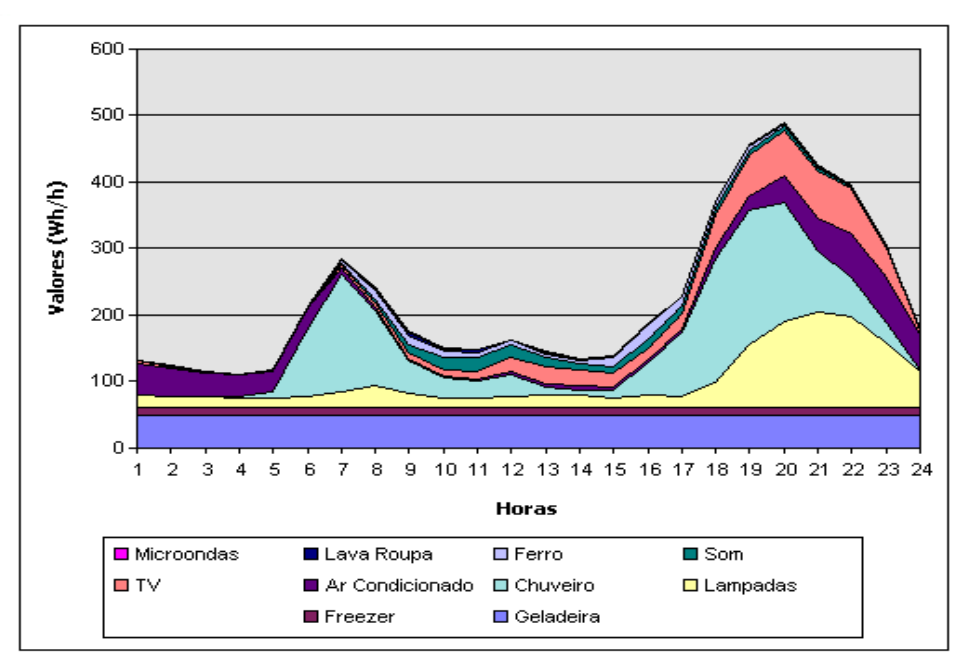

Figura 11 – Curva de carga diária média na região sudeste – Ano base 2005 [26].

A curva foi estimada através de um simulador chamado SINPHA (Sistema de posses e hábitos de uso de aparelhos elétricos), que é um sistema computacional que foi desenvolvido para apresentar os indicadores obtidos a partir dos dados da PPH, possibilitando que sejam feitos cruzamentos dessas informações, simulações da curva de carga e avaliações do impacto de projetos de eficiência energética nas residências. Este simulador pode ser acessado diretamente pelo site do PROCEL [26].

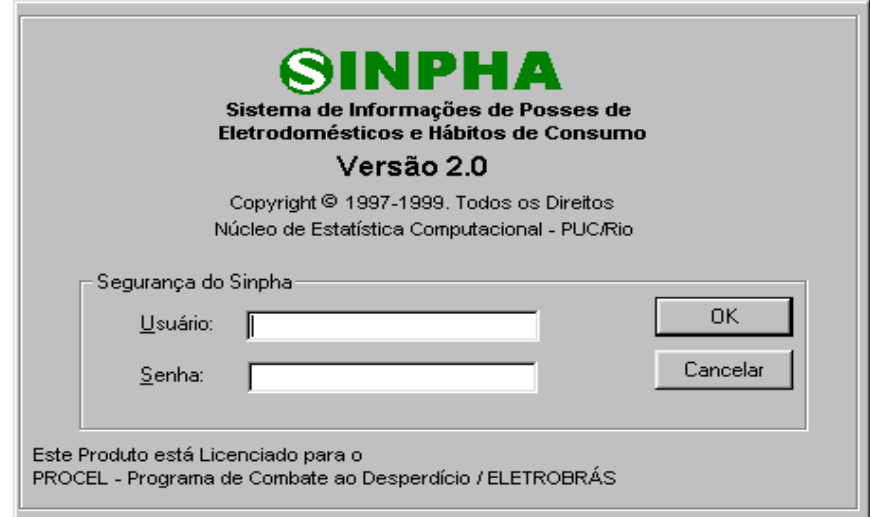

Figura 12 – Simulador SINPHA [26]

O programa disponibiliza indicadores do segmento residencial baixa tensão das pesquisas realizadas pela Eletrobrás/PROCEL nos anos de 1997 e 2006, que podem ser agregados em regiões e total Brasil.

# **3.3. Plano amostral da PPH para seleção dos municípios**

A inovação para este trabalho se deu no que diz respeito à elaboração do plano amostral, uma vez que a concessionária ELEKTRO apresenta uma subdivisão interna em 35 áreas geográficas<sup>13</sup>, onde cada uma destas áreas apresenta uma quantidade "x" de localidades, sendo assim, foi necessário reduzir ao máximo este número.

No quadro 1 a seguir, apresenta-se as 35 áreas geográficas em que a concessionária se divide e as respectivas localidades dentro de cada área.

 $\overline{a}$ 

<sup>&</sup>lt;sup>13</sup> Regiões isoladas eletricamente (conjuntos de sub-estações), ou seja, não há troca de carga entre os sistemas, apenas dentro do próprio sistema.

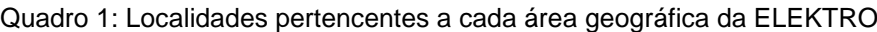

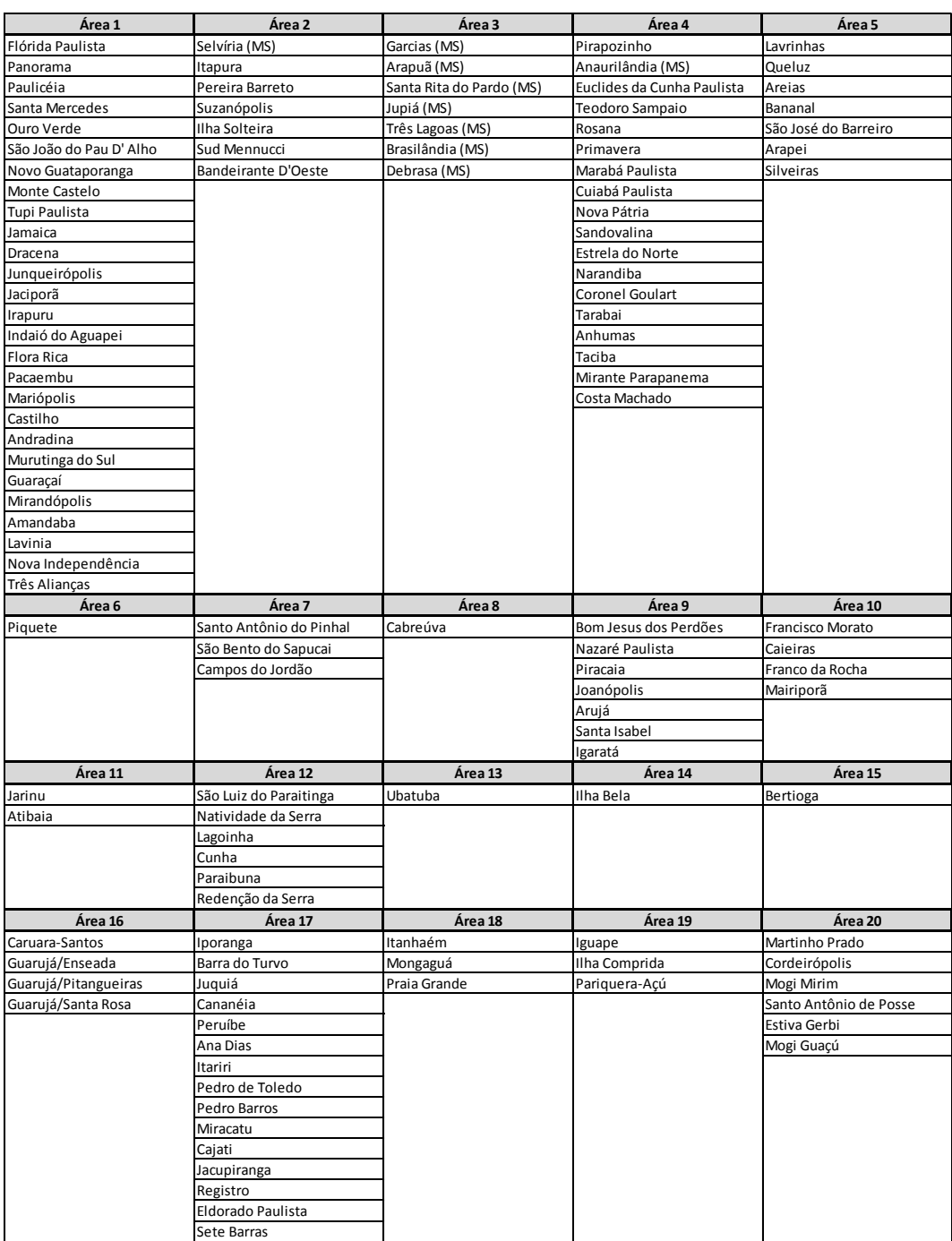

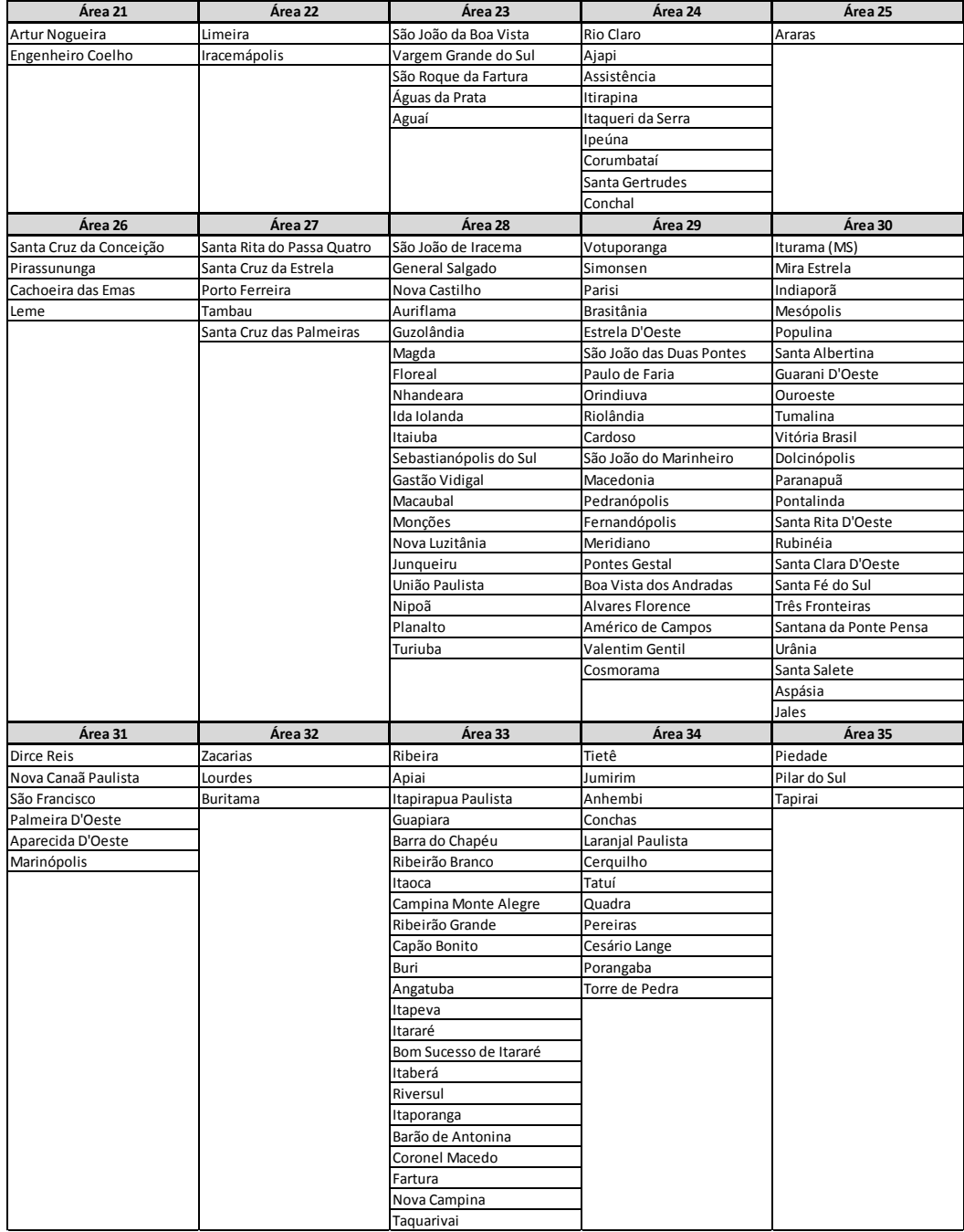

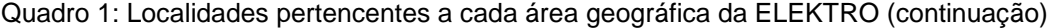

Para cada uma das 35 áreas apresentadas no quadro 1, fez-se o levantamento do consumo médio mensal de energia das seis classes de consumo baixa tensão, sendo elas: residencial, industrial, comercial, rural, poder público e serviço público, do número total de clientes industriais atendidos na alta tensão e do número total dos demais tipos de clientes da alta tensão, tendo como ano base o de 2007. Estas informações constam no apêndice 6 e 7 desta dissertação. Isto significa que cada uma das 35 áreas passa a ser caracterizada por um vetor de números de tamanho 8.

Usando estas matrizes de dados, os objetivos são:

1) encontrar grupos de similaridades entre as áreas considerando o consumo médio nas classes de consumo baixa tensão e o número de consumidores das duas divisões do consumo alta tensão;

2) encontrar as áreas que sejam mais próximas do perfil de consumo da ELEKTRO como um todo.

Frente à dimensão das matrizes de dados obtidas, torna-se necessário aplicar técnicas de análise estatística multivariada [28] que permitam a redução da dimensionalidade do problema.

### **3.3.1. Determinação do "perfil elétrico" utilizando análise de c***luster*

A análise estatística multivariada que envolve técnicas como *cluster analysis, factor analysis, principal component analysis, discrimiation analysis,* entre outros, parte de uma matriz de dados com os seguintes objetivos:

- Determinar o grau de associação entre conjuntos de variáveis;
- Desenvolver métodos de interpretação visual (importante na fase inicial de exploração de dados);
- Redução de dimensionalidade, isto é, diminuir o número de variáveis com perda mínima de informação;
- **Identificar um número reduzido de fatores que expliquem a maior parte** da variação dos dados; e
- Determinar e caracterizar grupos de observações semelhantes.

Este último item caracteriza o que se denomina de análise de cluster. O objetivo é encontrar grupos "naturais", ou seja, identificar grupos ou classes de objetos semelhantes entre si dentro de um conjunto de objetos. Ressalta-se que existem vários métodos para a obtenção dos clusters. Para elaboração do plano amostral foram usadas Redes Neurais [29], mais especificamente os Mapas Auto-Organizáveis de Kohonen [30].

#### **3.3.2. Aplicação dos mapas de Kohonen**

A adoção dos "*Self Organizing Maps*" (SOM) no presente trabalho será feita a partir dos dados de consumo médio mensal de energia das seis classes de consumo baixa tensão (residencial, industrial, comercial, rural, poder público e serviço público) e do número total de clientes industriais atendidos na alta tensão e do número total dos demais tipos de clientes da alta tensão. O método possibilitará a agregação das áreas em padrões típicos.

Estes espaços de entrada serão projetados em um espaço de menor dimensão (espaço de saída). O mapa escolhido inicialmente foi um bidimensional composto por 6 neurônios<sup>14</sup> dispostos como representado na figura 13 abaixo (topologia do mapa) [31].

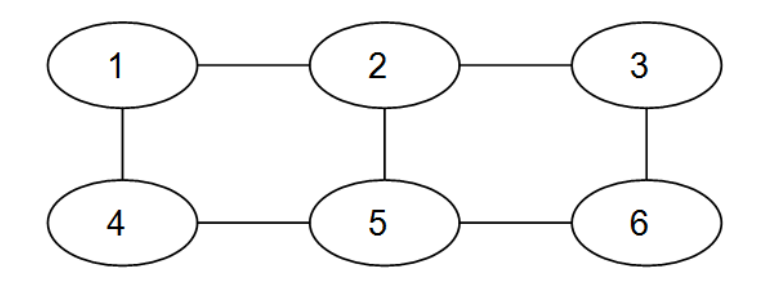

Figura 13: Topologia da rede

Uma característica importante do algoritmo de Kohonen é que a topologia no espaço de saída reflete características semelhantes no espaço original, ou seja, entradas com características parecidas serão mapeadas em regiões próximas no espaço de saída. Isto significa que, a princípio, serão obtidos seis grupos de áreas. [31].

Matematicamente cada neurônio receberá então um vetor que será comparado a um vetor inicializado previamente para cada neurônio. Compara-se então o vetor de entrada com o vetor de pesos inicializado previamente, sendo que o neurônio que tiver o vetor de peso mais próximo do vetor de entrada é denominado de neurônio vencedor. O treinamento da rede é realizado apresentando-se a matriz de entrada um grande número de vezes até que cada neurônio se especialize, ou seja, represente um dado agrupamento de áreas. Durante a execução do algoritmo, ajustes nos vetores de peso iniciais são feitos. Ao final, a cada neurônio no espaço de saída corresponde um vetor-peso-final que pode ser visto como um protótipo de características do espaço original [31].

 $\overline{a}$ 

<sup>14</sup> Em uma análise de *clusters* a quantidade de neurônios (grupos) é sempre determinada pelo analista, ou seja, cabe a este definir quantos padrões previamente quer se obter. Em geral, faz-se uma abordagem *top-down*, ou seja, inicia-se com um número maior de neurônios e analisa-se a possibilidade de redução para um número menor de grupos (com base nas características dos grupos e conceitos de vizinhança na topologia da rede)[31].

#### **3.3.3. Distâncias entre perfis**

Para encontrar as áreas que sejam próximas do perfil de consumo da ELEKTRO como um todo, é necessário definir uma métrica. Esta "proximidade" é mensurada então utilizando os conceitos de distância matemática<sup>15</sup> entre vetores. Desta forma, foi adotada a Distância Euclideana. Isto é, dados dois pontos P e Q com coordenadas P =  $(x_1, x_2, ..., x_p)$  e Q =  $(y_1, y_2, ..., y_p)$ , a distância entre P e Q pode ser calculada como [25]:

$$
d(P,Q) = \sqrt{(x_1 - y_1)^2 + (x_2 - y_2)^2 + \dots + (x_p - y_p)^2}
$$
\n(1)

Esta distância será calculada entre o vetor de dados de cada uma das áreas e a média da ELEKTRO. Desta forma, é estabelecido um *ranking* de acordo com a "proximidade" em cada momento da análise, cujos valores são mostrado no quadro 2.

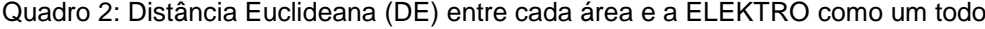

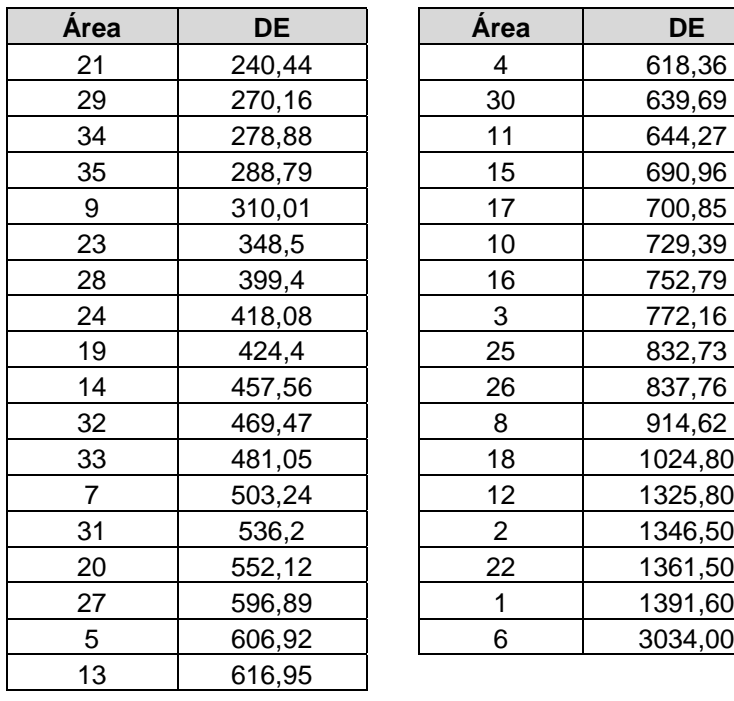

 $\overline{a}$ 

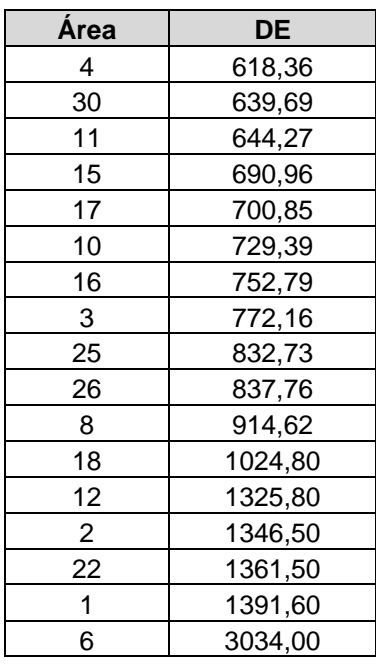

<sup>&</sup>lt;sup>15</sup> Existem várias medidas de distância matemática como, por exemplo: Canberra, Czekanowski, Euclideana, Minkowski, Mahalanobis entre outras.

O quadro 3 apresenta as 35 áreas da ELEKTRO sumarizadas em 6 clusters. Em destaque está a área mais próxima do centróide (vetor de médias) do grupo.

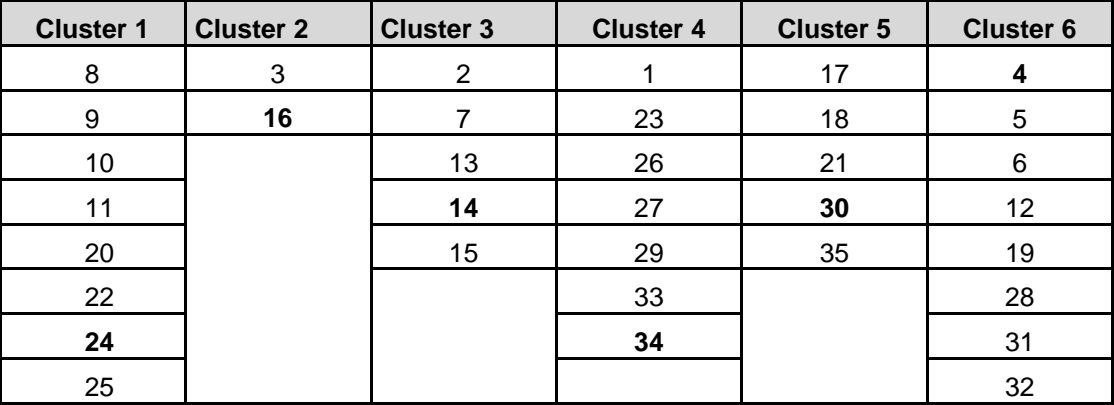

Quadro 3: Grupos de similaridade entre as áreas

#### **3.4. Uso da PPH no contexto**

A PPH permite o conhecimento da posse, por meio do levantamento da potência instalada na unidade consumidora. Por outro lado, permite também uma estimativa da curva de carga do cliente BT. Com base nestas informações, pode-se obter uma estimativa para o cálculo do FC e FD. Entretanto, há de se tomar um certo cuidado ao analisar a curva, pois a mesma é gerada pela declaração do entrevistado, o que a torna pouco precisa. Para tentar corrigir esta imprecisão, orienta-se fazer a medição do consumo de energia do mesmo cliente pesquisado com o uso de aparelho específico num período próximo ao da coleta de dados, com pelo menos nove dias seguidos de medição eletrônica.

Para o estudo de caso apresentado mais adiante no capítulo 5, o instrumento de coleta de dados foi simplificado, de forma a ser colhida apenas a informação da potência instalada, pois os clientes pesquisados já possuíam medição eletrônica do consumo e da demanda (por serem clientes pertencentes ao grupo de tensão AT). No anexo 1 apresenta-se o formulário utilizado na pesquisa de campo.